# **EMBROIDERY CONNECT** Wifiデバイス

ワイヤレスで刺繍デザイ ンを管理し、お使いの 刺繍機に転送します。

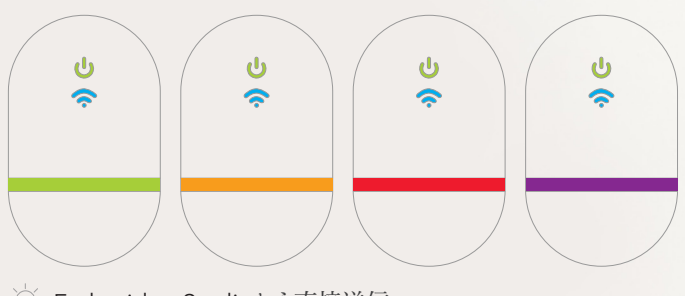

EmbroideryStudioから直接送信

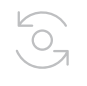

## EmbroideryStudio から直接送信

EmbroideryStudio から刺繍機に、クリック一つ でデザインを送信できます。

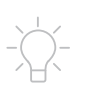

## LEDライトでお知らせ

EmbroideryConnectデバイ スのLEDライトで、ステータスを すぐさま色でお知らせします。

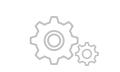

# シンプル&簡単操作

お持ちのWiFiに接続することができ、 設定はシンプルで簡単!一旦設定を 完了すれば、USB対応の刺繍機に 差し込むだけで使用できます。

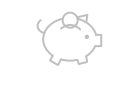

デザインの読み込み で失敗なし

EmbroideryHubを使えば、使用 するデザインが正しいマシンに読み 込まれたことを確認でき、大きな損害 に繋がる失敗を避けることができます。

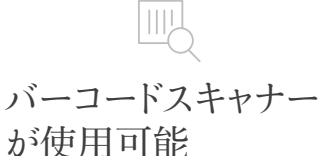

**PILLICON** 

EmbroideryConnectに直接バー コードスキャナーを接続し、新登場 の管理コンソール「EmbroideryHub」 のキューからデザインを選択します。

# 安全かつ安心

デザインは転送時に暗号化され、 刺繍機と接続が切れた際にデバイ スから自動的に削除されるので、 盗用を防ぐことができます。

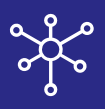

### **新登場**の**EmbroideryHub**

e4.5にはEmbroideryConnect デバイスを設定&管理する、新しい管理コンソールの EmbroideryHubが含まれています。EmbroideryHubは EmbroideryStudio e4.5の すべてのレベルで標準装備(無料)になっています。